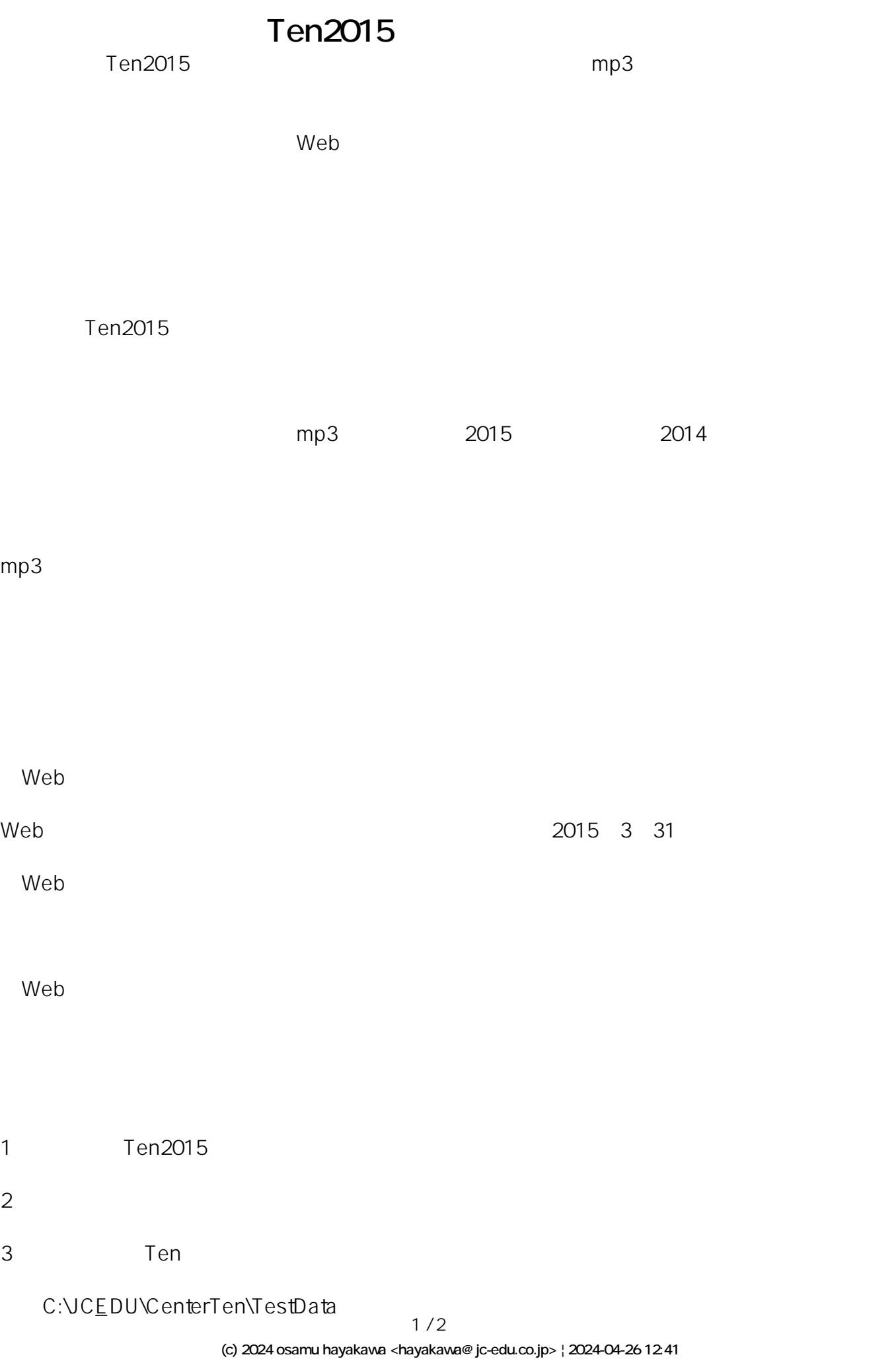

URL: //productjc-edu.co.jp/jcfaq/index.php?action=artikel&cat=89&id=32&artlang=ja

 $4\overline{z}$ 

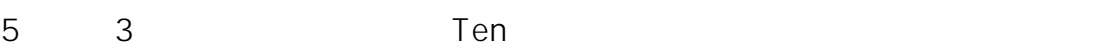

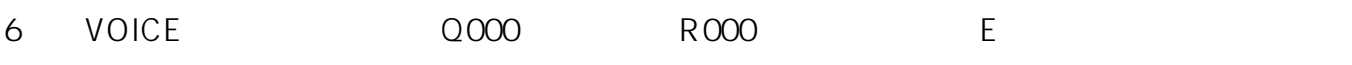

7. 2015. New York: Ten2015.

TEL:0120-019-369 (AM9:00~PM6:00) TEL: 043-247-8827 (AM9:00 PM6:00) IP E-mail support@jc-edu.co.jp

ID: #1031

: Osamu Hayakawa  $: 2015 - 03 - 31115 = 16$